# nuXmv for planning

Enrico Magnago

University of Trento, Fondazione Bruno Kessler

# <span id="page-1-0"></span>[Planning problem](#page-1-0)

# Planning Problem

Given  $\langle I, G, T \rangle$ , where

- I: (representation of) initial state
- **G**: (representation of) goal state
- **T**: transition relation

find a sequence of transitions  $t_1, ..., t_n$  leading from the initial state to the goal state.

## Idea

Encode planning problem as a model checking problem, such that plan is provided as counter-example for the property.

- 1. impose I as initial state
- 2. encode  $\mathsf T$  as transition relation system
- 3. verify the LTL property ! (**F** goal\_state)

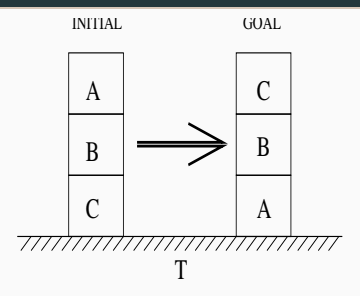

 $Move(a, b, c)$ 

 $Init: On(A, B), On(B, C), On(C, T), Clear(A)$  $Goal: On(C, B), On(B, A), On(A, T)$  $Precond: Block(a) \wedge Clear(a) \wedge On(a, b) \wedge$  $(Clear(c) \vee Table(c)) \wedge$  $a \neq b \wedge a \neq c \wedge b \neq c$  $Effect: Clear(b) \wedge \neg On(a, b) \wedge$  $On(a, c) \wedge \neg Clear(c)$ 

```
MODULE block(id, ab, bl)
VAR
  above : {none, a, b, c}; -- the block above this one
  below : {none, a, b, c}; - the block below this one
DEFINE
  clear := (above = none);
INIT
  above = ab \&below = bl
-- a block can't be above or below itself
INVAR below != id & above != id
MODULE main
VAR
  -- at each step only one block moves
  move : {move_a, move_b, move_c};
 block a : block(a, none, b);
  block b : block(b. a. c):
  block c : block(c, b, none);
...
```
• a block cannot move if it has some other block above itself

```
...
TRANS
  (!block_a.clear -> move != move_a) &
  (!block_b.clear -> move != move_b) &
  (!block_c.clear -> move != move_c)
...
```
• a block cannot move if it has some other block above itself

```
...
TRANS
  (!block_a.clear -> move != move_a) &
  (!block b.clear \rightarrow move != move b) &
  (!block_c.clear -> move != move_c)
...
```
• **Q:** what's wrong with following formulation?

```
...
TRANS
  (block_a.clear -> move = move_a) &
  (block b.clear \rightarrow move = move b) &
  (block c.clear \rightarrow move = move c)
...
```
• a block cannot move if it has some other block above itself

```
...
TRANS
  (!block_a.clear -> move != move_a) &
  (!block b.clear \rightarrow move != move b) &
  (!block_c.clear -> move != move_c)
...
```
• **Q:** what's wrong with following formulation?

```
...
TRANS
  (block_a.clear -> move = move_a) &
   (block b.clear \rightarrow move = move b) &
  (block c.clear \rightarrow move = move_c)
```
...  $\mathbf{A}$ :

- move can only have one valid value  $\implies$  inconsistency whenever there are two clear blocks at the same time
- any non-clear block would still be able to move
- same for "iff" formulation

• a moving block changes location and remains clear TRANS

```
(move = move_a -> next(block_a.clear) &
                   next(block_a.below) != block_a.below) &
(move = move_b \rightarrow next(block_b, clear) \&next(block_b.below) != block_b.below) &
(move = move c \rightarrow next(block c.clear) &
                   next(block c.below) != block c.below)
```
• a non-moving block does not change its location

#### TRANS

```
(move != move a \rightarrow next(block a.below) = block a.below) &
(move != move_b -> next(block_b.below) = block_b.below) &
(move := move c \rightarrow next(block c.below) = block c.below)
```
• a block remains connected to any non-moving block

```
TRANS
  (move != move a & block b.above = a
                        \Rightarrow next(block b.above) = a) &
  (move != move a & block c.above = a
                        \Rightarrow next(block c.above) = a) &
  (move != move b & block a.above = b
                        \Rightarrow next(block a.above) = b) &
  (move != move b & block c.above = b
                        \Rightarrow next(block c.above) = b) &
  (move != move \subset \& block a \cdot above = c\Rightarrow next(block a.above) = c) &
  (move != move \subset \& block b.above = c
                        \Rightarrow next(block b.above) = c)
```
• a block remains connected to any non-moving block

```
TRANS
  (move != move a & block b.above = a
                        \Rightarrow next(block b.above) = a) &
  (move != move a & block c.above = a
                        \Rightarrow next(block c.above) = a) &
  (move != move b & block a.above = b
                        \Rightarrow next(block a.above) = b) &
  (move != move b & block c.above = b
                        \Rightarrow next(block c.above) = b) &
  (move != move \subset \& block a \cdot above = c\Rightarrow next(block a.above) = c) &
  (move != move \subset \& block b.above = c
                        \Rightarrow next(block b.above) = c)
```
• **Q:** what about "below block"?

• a block remains connected to any non-moving block

```
TRANS
  (move != move a & block b.above = a
                        \Rightarrow next(block b.above) = a) &
  (move != move a & block c.above = a
                        \Rightarrow next(block c.above) = a) &
  (move != move b & block a.above = b
                        \Rightarrow next(block a.above) = b) &
  (move != move b & block c.above = b
                        \Rightarrow next(block c.above) = b) &
  (move != move \subset \& block a \cdot above = c\Rightarrow next(block a.above) = c) &
  (move != move \subset \& block b.above = c
                        \Rightarrow next(block b.above) = c)
```
• **Q:** what about "below block"? A: covered in previous slide!

• positioning of blocks is symmetric: above and below relations must be symmetric.

INVAR

```
(block a.above = b \leftarrow block b.below = a)
& (block a.above = c \leftarrow block c.below = a)
& (block b.above = a \le - block a.below = b)
& (block b.above = c <-> block c.below = b)
& (block c.above = a \leq x block a.below = c)
& (block c.above = b \leftarrow block b.below = c)
& (block_a.above = none ->
     (block_b.below != a & block_c.below != a)\& (block b.above = none ->
     (block_a.below != b & block_c.below != b)\& (block c.above = none ->
     (block a.below != c \& block b.below != c))
\& (block a.below = none ->
     (block_b.about=' = a & block_c.about=' = a)\& (block b.below = none ->
     (block a.above != b & block c.above != b))
\& (block c.below = none ->
     (block a.above != c \& block b. above != c))
```
13 / 50

### Remark

A plan is a sequence of transitions/actions leading from the initial state to an accepting/goal state.

## Idea

- assert property  $p$ : "goal state is not reachable"
- if a plan exists, NUXMV produces a counterexample for  $p$
- the counterexample for  $p$  is a plan to reach the goal

## Examples

```
• get a plan for reaching "goal state"
  SPEC
     !EF(block_a.below = none & block_a.above = b &
         block b.below = a & block b.above = c &
         block_c.\text{below} = b \& block_c.\text{above} = none)
```
## Examples

```
• get a plan for reaching "goal state"
  SPEC
    !EF(block a.below = none & block a.above = b &
        block b.below = a & block b.above = c &
        block c.below = b & block c.above = none)
```
• get a plan for reaching a configuration in which all blocks are placed on the table

SPEC

```
!EF(block_a.below = none & block_b.below = none &
    block c.\text{below} = \text{none})
```
• at any given time, at least one block is placed on the table INVARSPEC

```
block_a.below = none | block_b.below = none |
block_c.below = none
```
- at any given time, at least one block is placed on the table INVARSPEC block\_a.below = none | block\_b.below = none | block\_c.below = none
- at any given time, at least one block has nothing above

```
INVARSPEC
  block_a.above = none | block_b.above = none |
  block_c.above = none
```
- at any given time, at least one block is placed on the table INVARSPEC block\_a.below = none | block\_b.below = none | block\_c.below = none
- at any given time, at least one block has nothing above

```
INVARSPEC
  block_a.above = none | block_b.above = none |
  block_c.above = none
```
• we can always reach a configuration in which all nodes are placed on the table

SPEC

```
AG EF (block_a.below = none & block_b.below = none &
       block_c.below = none)
```
- at any given time, at least one block is placed on the table INVARSPEC block a.below = none | block b.below = none | block\_c.below = none
- at any given time, at least one block has nothing above

```
INVARSPEC
  block_a.above = none | block_b.above = none |
  block c.above = none
```
• we can always reach a configuration in which all nodes are placed on the table

SPEC

```
AG EF (block_a.below = none & block_b.below = none &
       block_c.below = none)
```
• we can always reach the goal state

```
SPEC
 AG EF(block_a.below = none & block_a.above = b &
        block b.below = a & block b.above = c &
        block_c.below = b & block_c.above = none)
```
# <span id="page-20-0"></span>[Examples](#page-20-0)

Game with 3 poles and  $N$  disks of different sizes:

- initial state: stack of disks with decreasing size on pole  $A$
- goal state: move stack on pole  $C$

• rules:

- only one disk may be moved at each transition
- only the upper disk can be moved
- a disk can not be placed on top of a smaller disk

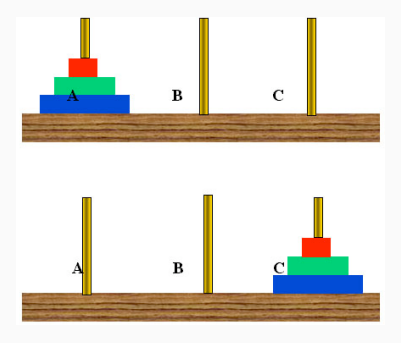

# Example: tower of hanoi  $[2/4]$

### • base system model

```
MODULE main
```
VAR

```
d1 : {left,middle,right}; -- largest
```

```
d2 : {left,middle,right};
```

```
d3 : {left,middle,right};
```

```
d4 : {left,middle,right}; -- smallest
```

```
move : 1..4; -- possible moves
```
# Example: tower of hanoi [2/4]

## • base system model

```
MODULE main
VAR
  d1 : {left,middle,right}; -- largest
  d2 : {left,middle,right};
  d3 : {left,middle,right};
  d4 : {left,middle,right}; -- smallest
  move: 1..4: - possible moves
```
## $\bullet$  disk *i* is moving

```
DEFINE
 move dl := (move = 1);
 move_d2 := (move = 2);move d3 := (move = 3);
 move d4 := (move = 4);
```
...

# Example: tower of hanoi [2/4]

## • base system model

```
MODULE main
VAR
  d1 : {left,middle,right}; -- largest
  d2 : {left,middle,right};
  d3 : {left,middle,right};
  d4 : {left,middle,right}; -- smallest
  move: 1..4; -- possible moves
```
## $\bullet$  disk *i* is moving

```
DEFINE
 move d1 := (move = 1):
 move d2 := (move = 2):
 move d3 := (move = 3);
 move d4 := (move = 4):
...
```

```
• disk d_i can move iff \forall j > i.d_i \neq d_j
```

```
clear d1 := (d1!=d2 \& d1!=d3 \& d1!=d4);
clear d2 := (d2! = d3 \& d2! = d4);
clear d3 := (d3! = d4);
clear d4 := TRUE;
```
## • initial state

INIT  $dl = left \&$  $d2 = left$  & d3 = left &  $d4 = left;$ 

## • initial state

```
INIT
  d1 = 16ff + xd2 = \text{left} &
  d3 = \text{left} &
  d4 = 1eft:
```
## • move description for disk 1

```
TRANS
 move d1 \rightarrow-- disks location changes
    next(d1) != d1 &next(d2) = d2 &
    next(d3) = d3 &
    next(d4) = d4 &
    -- d1 can move only if it is clear
    clear_d1 &
    -- d1 can not move on top of smaller disks
    next(d1) != d2 &
    next(d1) != d3 &
    next(d1) != d4
```
## Example: tower of hanoi [4/4]

## • get a plan for reaching "goal state"

#### SPEC

```
! EF (d1=right & d2=right & d3=right & d4=right)
INVARSPEC
```

```
!(d1=right & d2=right & d3=right & d4=right)
```
## Example: tower of hanoi [4/4]

## • get a plan for reaching "goal state"

```
SPEC
```

```
! EF (d1=right & d2=right & d3=right & d4=right)
INVARSPEC
```

```
!(d1=right & d2=right & d3=right & d4=right)
```
### • NUXMV execution:

```
nuXmv > read_model -i hanoi.smv
nuXmv > go
nuXmv > check_ctlspec
-- specification ! (EF (((d1 = right & d2 = right) & d3 = right)
                        \& d4 = right)) is false
-- as demonstrated by the following execution sequence
Trace Description: CTL Counterexample
  -> State: 2.1 <-d1 = 1eftd2 = left
   d3 = 16ffd4 = 1eft...
```
A ferryman has to bring a sheep, a cabbage, and a wolf safely across a river.

- initial state: all animals are on the right side
- goal state: all animals are on the left side
- rules:
	- the ferryman can cross the river with at most one passenger on his boat
	- the cabbage and the sheep can not be left unattended on the same side of the river
	- the sheep and the wolf can not be left unattended on the same side of the river

Q: can the ferryman transport all the goods to the other side safely?

### • base system model

```
MODULE main
VAR
 cabbage : {right,left};
 sheep : {right, left};
 wolf : {right,left};
  man : {right, left};
  move : {c, s, w, e}; -- possible moves
```
#### DEFINE

```
carry_cabbage := (move = c);
carry\_sheep := (move = s);carry\_wolf := (move = w);no\_carry := (move = e);
```
### • base system model

```
MODULE main
VAR
 cabbage : {right,left};
 sheep : {right, left};
 wolf : {right,left};
  man : {right, left};
  move : {c, s, w, e}; -- possible moves
```
#### DEFINE

```
carry_cabbage := (move = c);
carry_sheep := (move = s);
carry\_wolf := (move = w);no\_carry := (move = e);
```
## • initial state

### ASSIGN

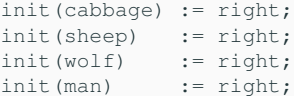

## • ferryman carries cabbage

```
TRANS
```

```
carry_cabbage ->
 cabbage = man &next(cabbage) != cabbage &
 next (man) != man &
 next(sheep) = sheep &next(wolf) = wolf
```
### • ferryman carries cabbage

```
TRANS
```

```
carry_cabbage ->
  cabbage = man &next(cabbage) != cabbage &
 next (man) != man &
 next(sheep) = sheep \&next(wolf) = wolf
```

```
• ferryman carries sheep
```

```
TRANS
  carry_sheep ->
    sheep = man &next(sheep) != sheep &
    next (man) != man &
    next(cabbage) = cabbage &
    next(wolf) = wolf
```
## • ferryman carries cabbage

#### TRANS

```
carry cabbage ->
  cabbage = man &next(cabbage) != cabbage &
  next (man) != man &
 next(sheep) = sheep \&next(wolf) = wolf
```
• ferryman carries wolf

```
TRANS
  carry wolf \rightarrowwolf = man &next(wolf) != wolf &
    next (man) != man &
    next(sheep) = sheep &
    next(cabbage) = cabbage
```
• ferryman carries sheep

```
TRANS
 carry_sheep ->
    sheep = man &next(sheep) != sheep &
   next (man) != man &
    next (cabbage) = cabbage \&next(wolf) = wolf
```
## • ferryman carries cabbage

#### TRANS

```
carry cabbage ->
  cabbage = man &next(cabbage) != cabbage &
  next (man) != man &
  next(sheep) = sheep \&next(wolf) = wolf
```
## • ferryman carries sheep

```
TRANS
 carry_sheep ->
    sheep = man &next(sheep) != sheep &
    next (man) != man &
    next (cabbage) = cabbage \&next(wolf) = wolf
```
• ferryman carries wolf

```
TRANS
  carry wolf \rightarroww \cap f = \text{man } \&next(wolf) != wolf &
    next (man) != man &
    next(sheep) = sheep &
    next(cabbage) = cabbage
```
## • ferryman carries nothing

## TRANS

```
no_carry ->
 next (man) != man &
 next(sheep) = sheep &next(cabbage) = cabbage &
 next(wolf) = wolf
```
• get a plan for reaching "goal state"

```
DEFINE
  safe state := (sheep = wolf | sheep = cabbage) \rightarrow sheep = man;
  goal := cabbage = left & sheep = left & wolf = left;
```
SPEC

! E[safe\_state U goal]

• get a plan for reaching "goal state"

```
DEFINE
  safe state := (sheep = wolf | sheep = cabbage) \rightarrow sheep = man:
  goal := cabbage = left & sheep = left & wolf = left;
```
#### SPEC

! E[safe\_state U goal]

### • NUXMV execution:

```
nuXmv > read_model -i ferryman.smv
nuXmv > go
nuXmv > check_ctlspec
-- specification !E [ safe_state U goal ] is false
-- as demonstrated by the following execution sequence
 \rightarrow State: 1.1 \leftarrowcabbage = right
    sheep = right
    w \circ 1 f = r i \circ h tman = right...
```
Tic-tac-toe is a turn-based game for two adversarial players (X and O) marking the squares of a board ( $\rightarrow$  a 3×3 grid). The player who succeeds in placing three respective marks in a horizontal, vertical or diagonal row wins the game.

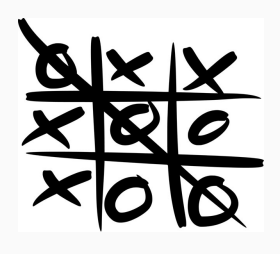

• Example: 0 wins • • we model tic-tac-toe puzzle as an array of size nine

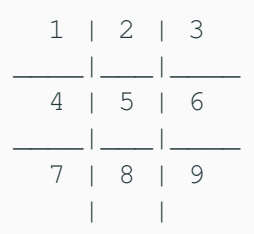

# Example: tic-tac-toe [2/5]

## • base system model

```
MODULE main
VAR
 B : array 1..9 of {0,1,2};
 player : 1..2;
  move : 0..9;
```
# Example: tic-tac-toe [2/5]

## • base system model

```
MODULE main
VAR
 B : array 1..9 of {0,1,2};
 player : 1..2;
  move : 0..9;
```
## • initial state

INIT

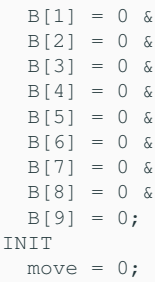

# Example: tic-tac-toe [3/5]

## • turns modeling

```
ASSIGN
  init(player) := 1;next(player) :=
    case
     player = 1 : 2;
     player = 2 : 1;esac;
```
# Example: tic-tac-toe [3/5]

## • turns modeling

```
ASSIGN
 init(player) := 1;next(player) :=
    case
     player = 1 : 2;player = 2 : 1;esac;
```
### • move modeling

```
TRANS
  next(move=1) \rightarrowB[1] = 0 & next(B[1]) = player &
    next(B[2])=B[2] &
    next(B[3])=B[3] &
    next(B[4]) = B[4] &
    next(B[5])=B[5] &
    next(B[6]) = B[6] &
    next(B[7])=B[7] &
    next(B[8])=B[8] &
    next(BI91)=BI91
```
## • "end" state

#### DEFINE

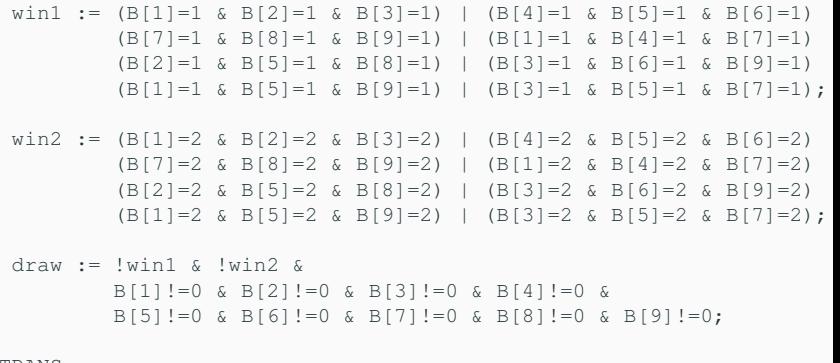

TRANS

(win1 | win2 | draw)  $\le$   $\rightarrow$  next (move) = 0

# Example: tic-tac-toe [5/5]

A strategy is a plan that need to be accomplished for winning the game "if the opponent has two in a row, play the third to block them"

• player 2 does not have a "winning" strategy SPEC ! (AX (EX (AX (EX (AX (EX (AX (EX (AX win2))))))))) • player 2 has a "non-losing" strategy SPEC

AX (EX (AX (EX (AX (EX (AX (EX (AX !win1))))))))

### Verification:

```
nuXmv > read_model -i tictactoe.smv
nuXmv > go
nuXmv > check_ctlspec
-- specification !(AX (EX (AX (EX (AX (EX
                  (AX (EX (AX win2)))))))))))) is true
-- specification AX (EX (AX (EX (AX (EX
                  (AX (EX (AX !win1)))))))) is true
```
# <span id="page-45-0"></span>**[Exercises](#page-45-0)**

## Tower of Hanoi

Extend the tower of hanoi to handle five disks, and check that the goal state is reachable.

## Ferryman

Another ferryman has to bring a fox, a chicken, a caterpillar and a crop of lettuce safely across a river.

- initial state: all goods are on the right side
- goal state: all goods are on the left side
- rules:
	- the ferryman can cross the river with at most two passengers on his boat
	- the fox eats the chicken if left unattended on the same side of the river
	- the chicken eats the caterpillar if left unattended on the same side of the river
	- the caterpillar eats the lettuce if left unattended on the same side of the river

Can the ferryman bring every item safely on the other side?

Tic-Tac-Toe encode and verify the following properties

- player 2 has also a "non-winning" strategy
- player 2 does not have a "losing" strategy
- player 2 does not have a "drawing" strategy
- player 2 has a "non-drawing" strategy
- player 1 does not have a "winning" strategy
- player 1 has a "non-losing" strategy
- player 1 has also a "non-winning" strategy
- player 1 does not have a "losing" strategy
- player 1 does not have a "drawing" strategy
- player 1 has a "non-drawing" strategy

## Sudoku

Encode in an SMV model the game of Sudoku, write a property so that nuXmv finds the solution. You can find the rules on [Wikipedia.](https://en.wikipedia.org/wiki/Sudoku)

## Tip

Use a MODULE to avoid repetitions of the same constraints. 220 lines are enough.